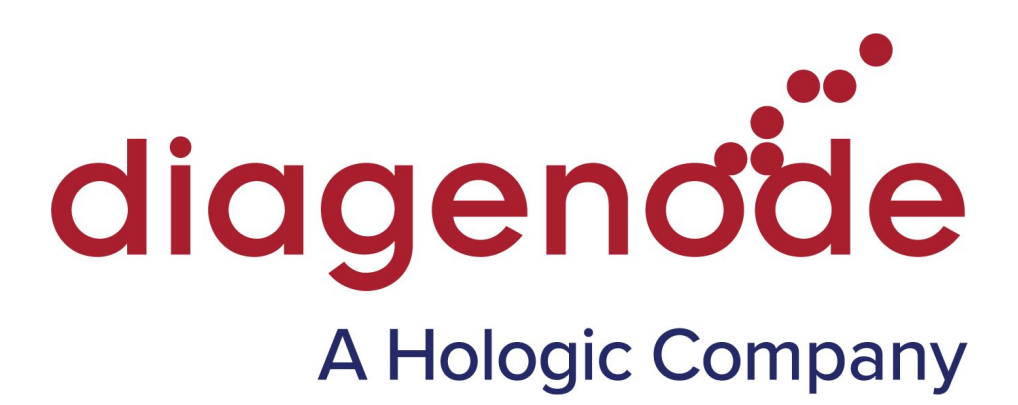

# D-Plex Unique Dual Indexes Module

### Unique dual indexes with UMI for D-Plex RNA-seq kits

Cat. No. C05030021 (Set A: 24 UDIs, 24 rxns) C05030022 (Set B: 24 UDIs, 24 rxns) C05030023 (Set C: 24 UDIs, 24 rxns) C05030024 (Set D: 24 UDIs, 24 rxns)

USER GUIDE

Version 2 09\_2022

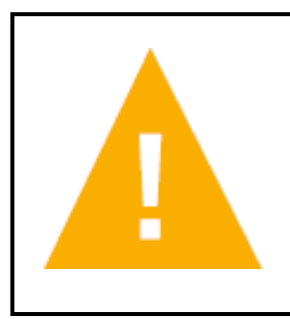

Please read D-Plex RNA-seq manual carefully before starting your experiment

## Summary

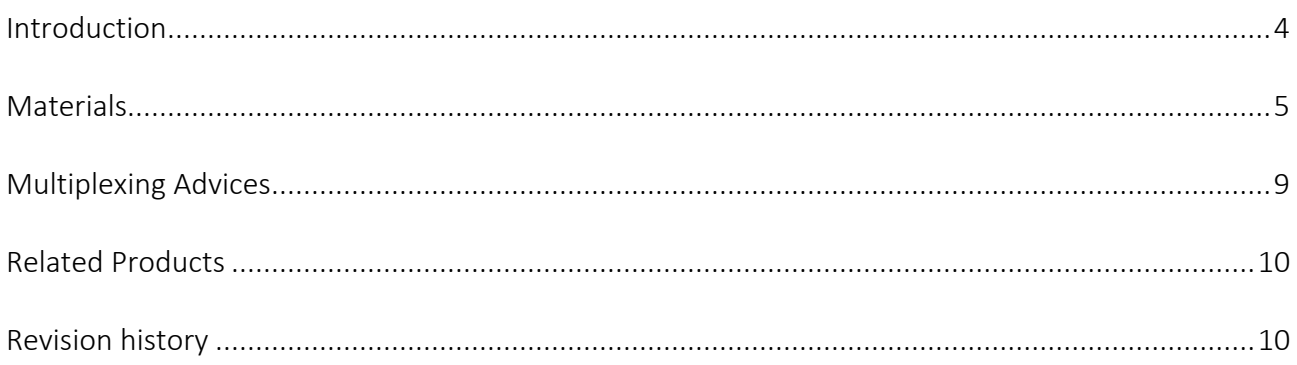

### <span id="page-3-0"></span>Introduction

The Diagenode D-Plex Unique Dual Indexes are an essential piece of the D-Plex suite of library preparation kits for RNA sequencing. These unique dual indexes (UDI) were designed and validated for use in library preparation workflow using the D-Plex technology. The modules are compatible with the following D-Plex RNA-seq Kits for Illumina sequencing:

- D-Plex Small RNA-seq Kit (Cat. No. C05030001)
- D-Plex Total RNA-seq Kit (Cat. No. C05030031)
- D-Plex mRNA-seq Kit (Cat. No. C05030033)

The D-Plex technology utilizes the innovative capture and amplification by tailing and switching, a ligation-free method for library preparation and offers key advantages such as:

- Low to ultra-low input capability
- Ease of use in a one day, one tube protocol
- High performance and library complexity

Each D-Plex Unique Dual Indexes module – Set A, B, C or D – includes 24 primer pairs with unique dual barcodes (unique i5 and i7 indexes) for library multiplexing up to 24. Four sets – Set A, B, C and  $D -$  can be used simultaneously for library multiplexing up to 96. The use of UDI is highly recommended to mitigate errors introduced by read misassignment, including index hopping frequently observed with patterned flow cells such as Illumina's NovaSeq system.

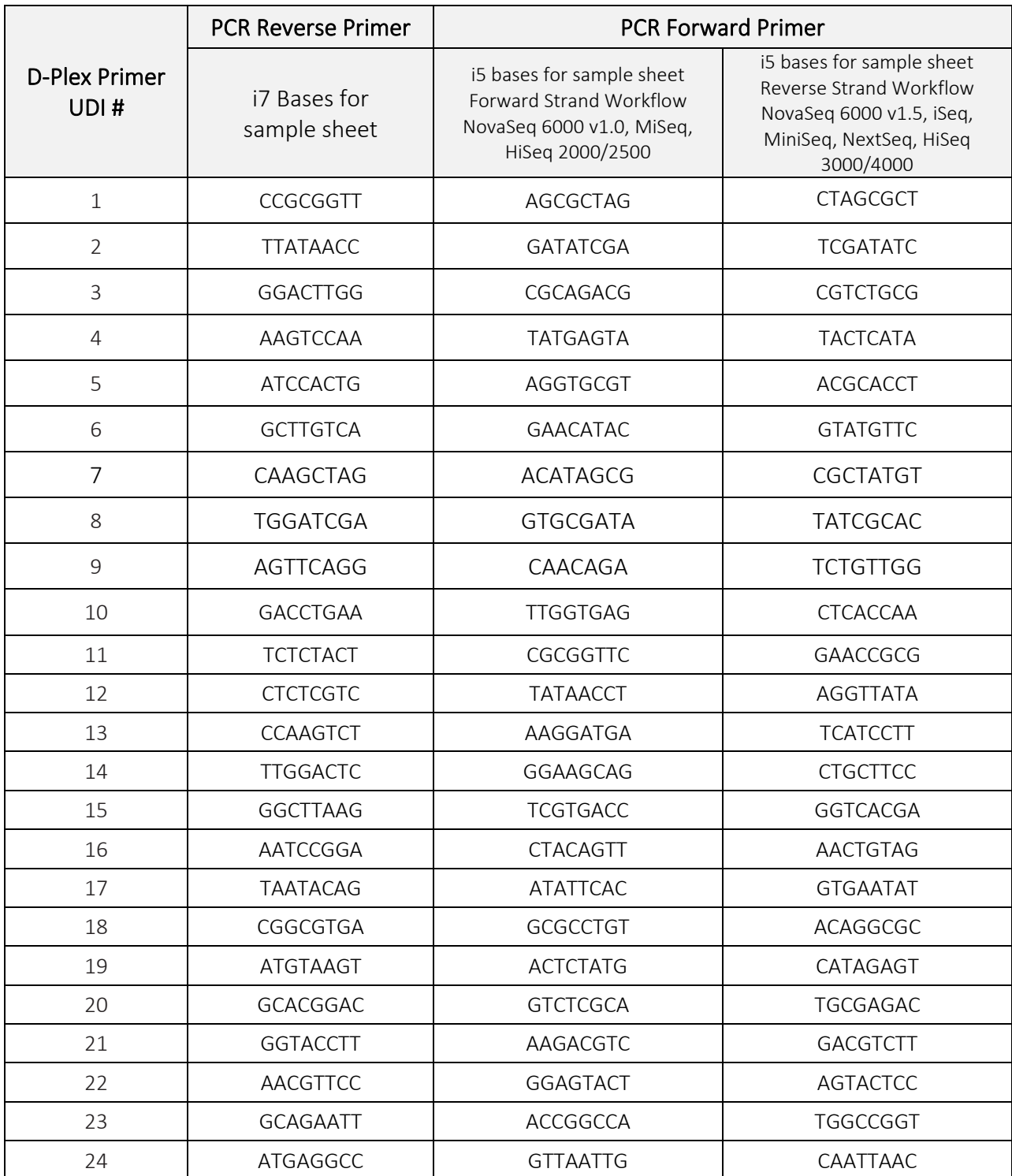

<span id="page-4-0"></span>Table 1. D-Plex Unique Dual Indexes Sequence – Set A (1-24)

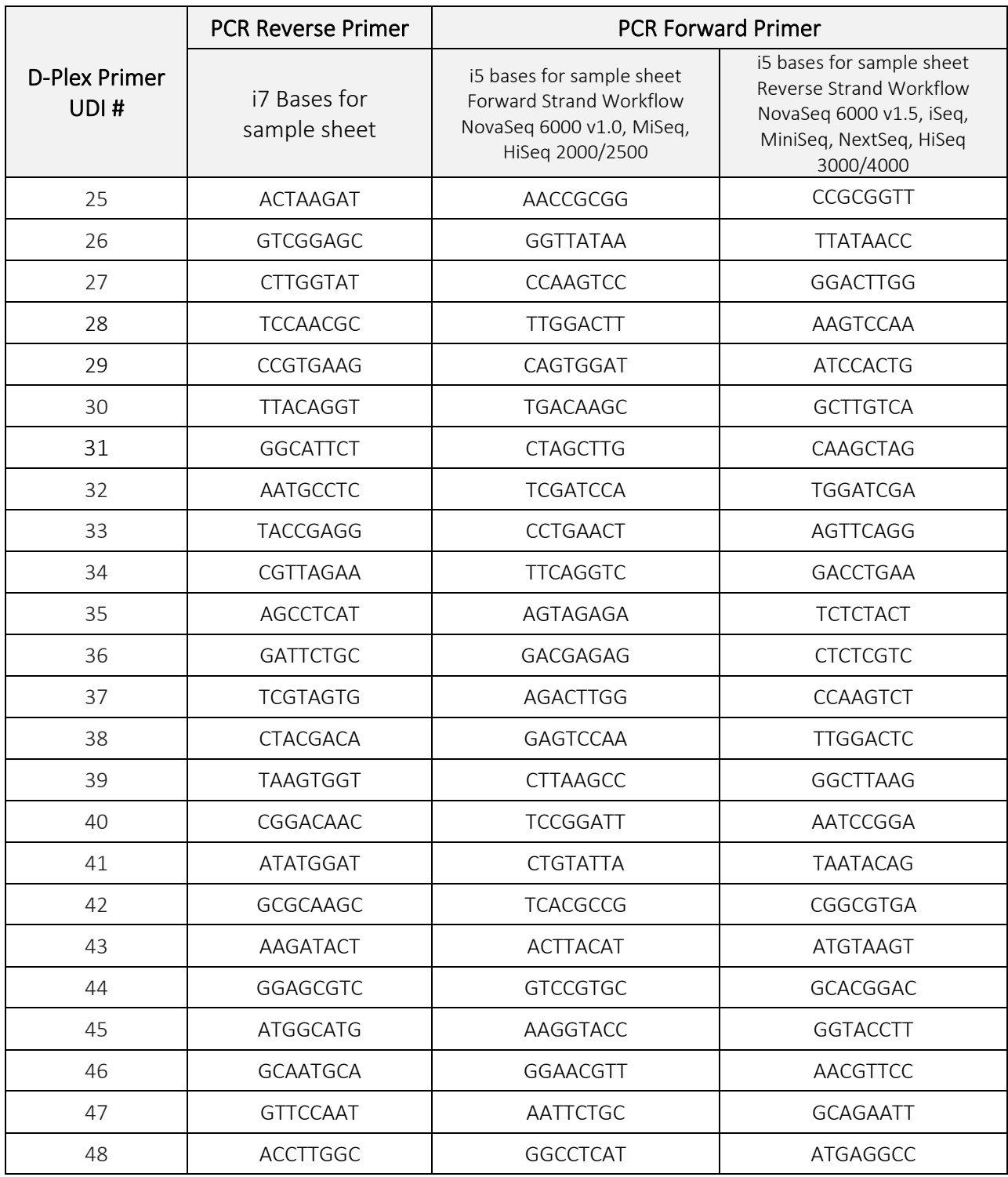

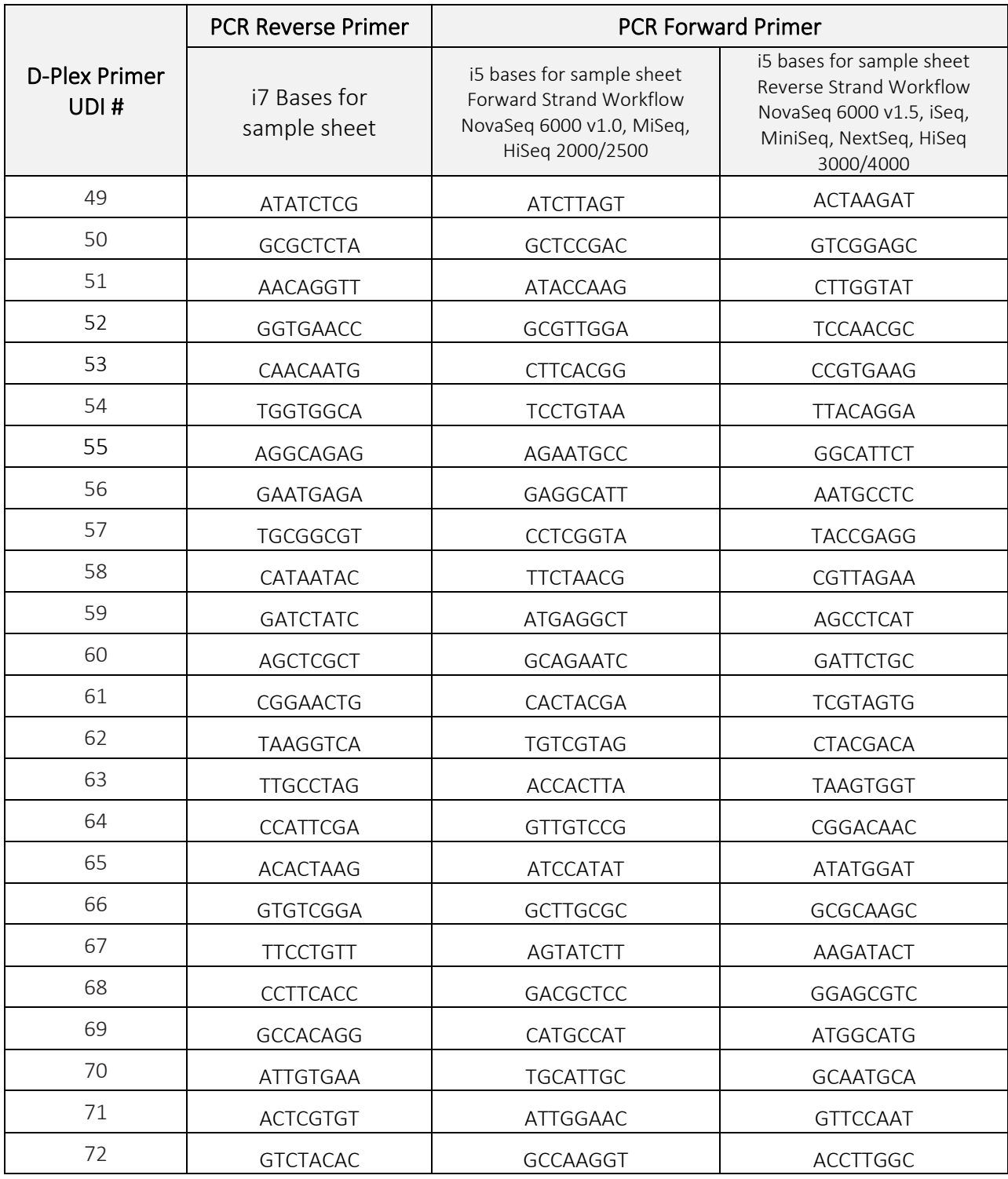

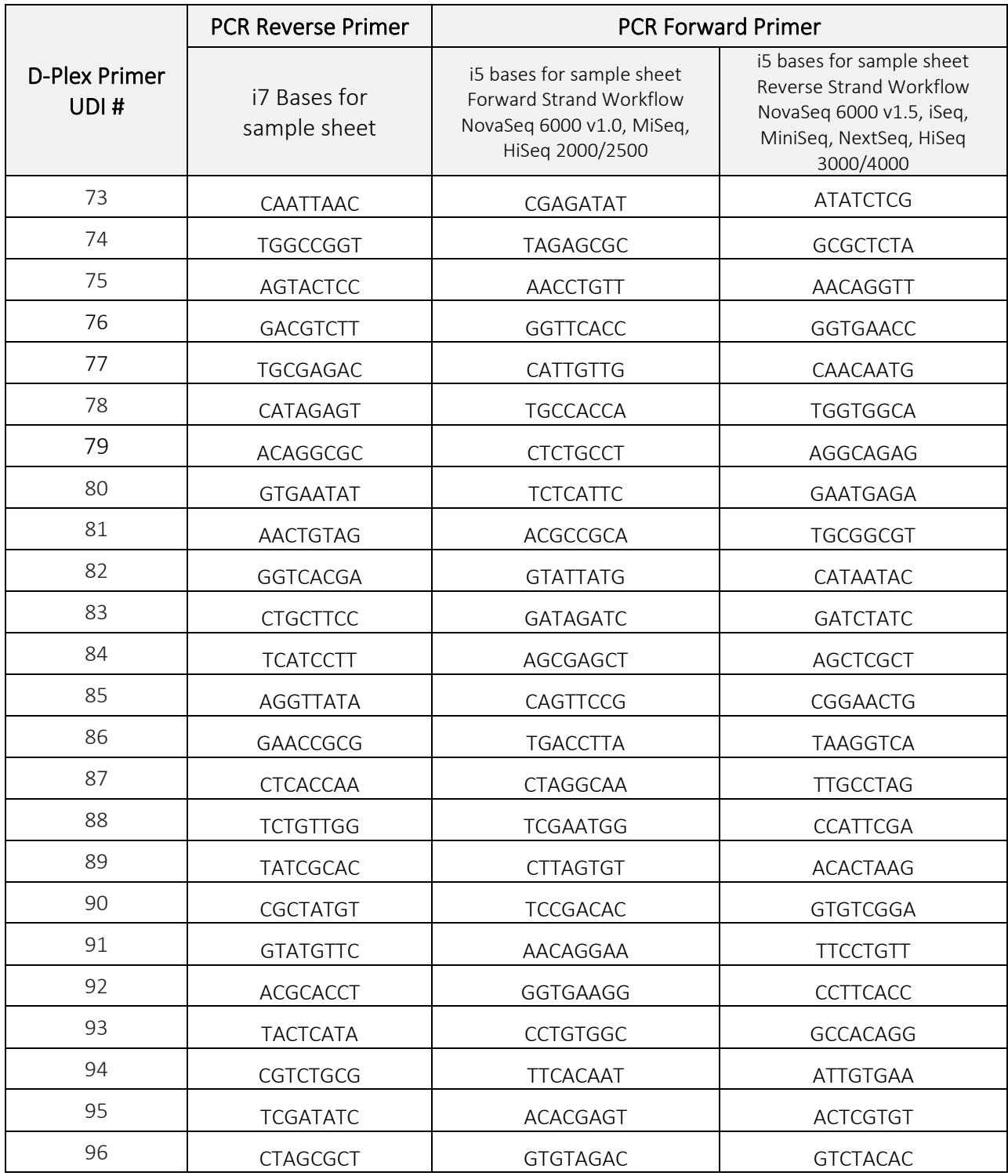

#### Table 5: Module Content

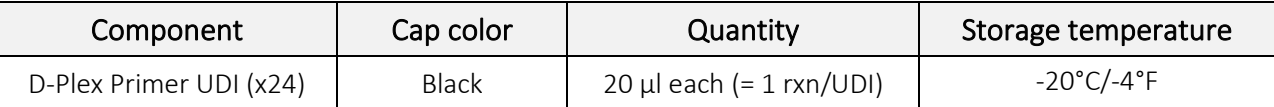

### <span id="page-8-0"></span>Multiplexing Advices

The D-Plex PCR primers in Tables 1 to 4 bear the TruSeq (Illumina) HT adapters that can be used for library multiplexing up to 96.

In case of a multiplexing scenario, we recommend to follow the numerical order of the indexes and submit the D-Plex libraries as TruSeq HT libraries to your sequencing provider. For example, if 8 samples must be multiplexed together, one can simply select a sub-set of 8 indexes following a consecutive order from the D-Plex Unique Dual Indexes module – Set A or from the D-Plex Unique Dual Index module – Set B, C or D.

### <span id="page-9-0"></span>Related Products

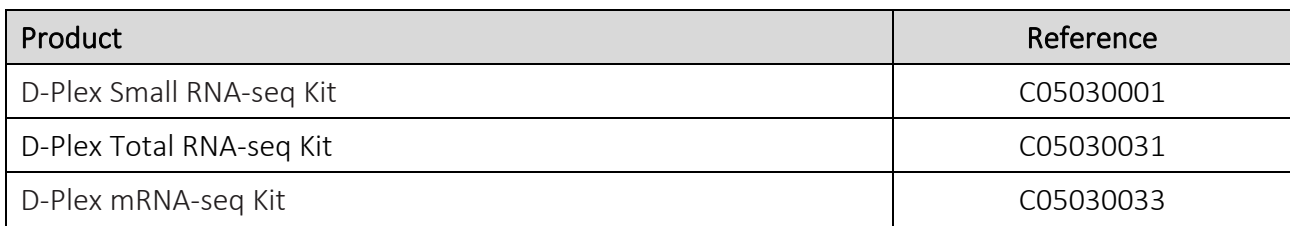

### <span id="page-9-1"></span>Revision history

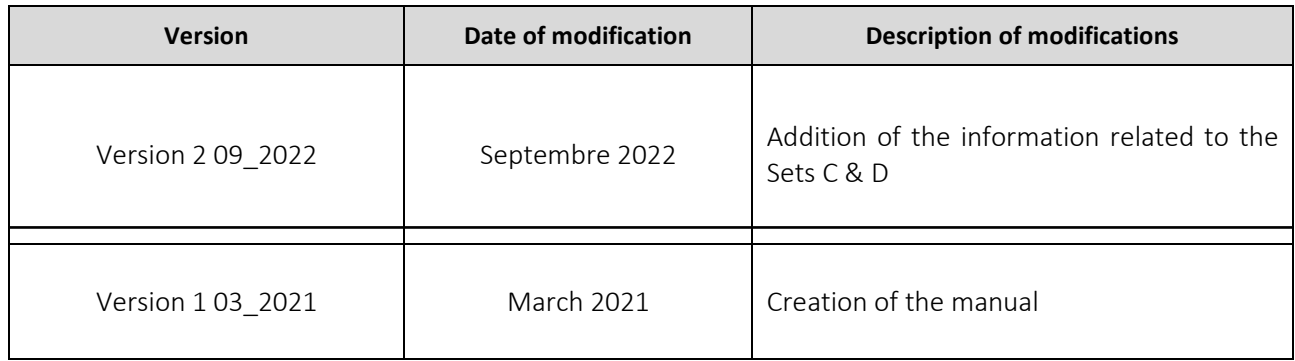

#### FOR RESEARCH USE ONLY.

#### Not intended for any animal or human therapeutic or diagnostic use.

© 2021 Diagenode SA. All rights reserved. No part of this publication may be reproduced, transmitted, transcribed,stored in retrieval systems, or translated into any language or computer language, in any form or by any means:electronic, mechanical, magnetic, optical, chemical, manual, or otherwise, without prior written permission from Diagenode SA (hereinafter, "Diagenode"). The information in this guide is subject to change without notice. Diagenode and/or its affiliates reserve the right to change products and services at any time to incorporate the latest technological developments. Although this guide has been prepared with every precaution to ensure accuracy, Diagenode and/or its affiliates assume no liability for any errors or omissions, nor for any damages resulting from the application or use of this information. Diagenode welcomes customer input on corrections and suggestions for improvement.

#### NOTICE TO PURCHASERLIMITED LICENSE

The information provided herein is owned by Diagenode and/or its affiliates. Subject to the terms and conditions that govern your use of such products and information, Diagenode and/or its affiliates grant you a nonexclusive, nontransferable, non-sublicensable license to use such products and information only in accordance with the manuals and written instructions provided by Diagenode and/or its affiliates. You understand and agree that except as expressly set forth in the terms and conditions governing your use of such products, that no right or license to any patent or other intellectual property owned or licensable by Diagenode and/or its affiliates is conveyed or implied by providing these products. In particular, no right or license is conveyed or implied to use these products in combination with any product not provided or licensed to you by Diagenode and/or its affiliates for such use. Limited Use Label License: Research Use Only The purchase of this product conveys to the purchaser the limited, non-transferable right to use the product only to perform internal research for the sole benefit of the purchaser. No right to resell this product or any of its components is conveyed expressly, by implication, or by estoppel. This product is for internal research purposes only and is not for use in commercial applications of any kind, including, without limitation, quality control and commercial services such as reporting the results of purchaser's activities for a fee or other form of consideration. For information on obtaining additional rights, please contact *[info@diagenode.com](mailto:info@diagenode.com)*.

#### **TRADEMARKS**

*The trademarks mentioned herein are the property of Diagenode or their respective owners. Bioanalyzer is a trademark of Agilent Technologies, Inc. Agencourt and AMPure® are registered trademarks of Beckman Coulter, Inc. Illumina® is a registered trademark of Illumina®Inc; Qubit is a registered trademark of Life Technologies Corporation.*

www.diagenode.com